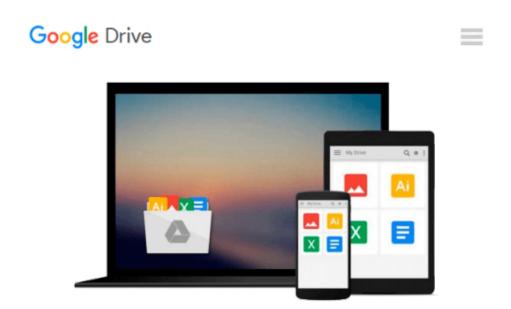

## Windows 7 Start Menu Secrets (Windows Tips and Tricks Book 3)

Jack Dunning

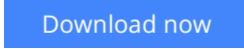

<u>Click here</u> if your download doesn"t start automatically

# Windows 7 Start Menu Secrets (Windows Tips and Tricks Book 3)

Jack Dunning

### **Windows 7 Start Menu Secrets (Windows Tips and Tricks Book 3)** Jack Dunning Windows Tips and Tricks: How to Release the Power of Windows 7 Start Menu

Windows 7 Start Menu Secrets is one in a series of four Windows 7 Essentials Secrets Tips and Tricks books compiled from the hundreds of columns written by Jack Dunning, publisher of ComputorEdge Magazine. (For Windows 8 Jack's book is Misunderstanding Windows 8: An Introduction, Orientation and How-to for Windows 8 -- now available at Amazon.) Many chapters come from columns or articles which has been retested, revised and updated with the latest techniques, while many chapters are all new.. Many new tips and tricks have been added to the e-book versions of the series.

Each e-book in the Windows Tips and Tricks series addresses a specific area of the Windows 7 operating system offering an in-depth look at techniques which will increase your understanding of Windows 7 while improving your computing experience: Windows 7 Desktop Secrets, Windows 7 Taskbar Secrets, Windows 7 Explorer Secrets and, this book, Windows 7 Start Menu Secrets.

All four Windows 7 e-books (add Taskbar, Desktop and Explorer) are available in a special Amazon fourbook bundle at a special Amazon rate (save 28%). Search Kindle books (or the Web) for "Windows 7 Secrets Four-Book Bundle."

Windows 7 Start Menu Secrets

Windows Start Menu is the first step for any Windows user. Used for launching program and finding tools and files, the Windows 7 Start Menu has more features for using Windows Libraries and doing quick searches.

Chapter One: The Windows 7 Start Menu - "An overview of the Windows 7 Start Menu capabilities, look and feel."

Considered a standard feature of all versions of the Windows operating system, surprisingly the new (and often misunderstood) Windows 7 Start Menu has more power and flexibility.

Chapter Two: Adding More to the Start Menu - "Configuring the Windows 7 Start Menu for quick access and flexibility."

When beginning, the Windows 7 Start Menu doesn't seem like anything special. However, by default, only the bare minimum shows up when opened clicked for the first time. Dig a little deeper and make the Start Menu a power tool.

Chapter Three: Start Menu Secrets - "More tricks with Libraries, Internet searches and tools to add to the Start Menu."

Simulate the Windows XP All Programs Start Menu, add Internet Search to the Start Menu in Windows 7 Professional, create a super tool kit (GodMode).

Chapter Four: Searching with the Start Menu - "The Windows 7 Start Menu is not your father's (Windows

XP) Start Menu. It now has new search capabilities."

One of the most useful features of Windows 7 (and Vista) is the search from the Start Menu. It can help us find files and launch programs quicker. Plus, it's handy when troubleshooting.

Chapter Five: Searching Made Smarter - "Windows 7 has new, easier ways to filter search results and target search locations."

With Windows XP, the search function is straightforward and will completely scour a folder or an entire drive. When drives were small, this worked well. However, now that hard drives are getting larger, Microsoft found it necessary to make the searches "smarter." But if you're having trouble finding what you're looking for, here are some tips.

Chapter Six: Using Start Menu Search for Troubleshooting - "Windows 7 has system help tools integrated into routine Start Menu searches."

There are a multitude of tools and features that allow you to change settings and tailor your Windows system. Windows 7 has integrated a super help system, which makes it incredibly easy to find those tools through a simple Start Menu search.

Chapter Seven: Customizing the Start Menu Power Button - "Customizing the power button both on the Start Menu and the computer case."

The Windows 7 power button can be configured for your preferred use, such as Restart or Shut Down.

Check Jack's Author's Page for all his books by clicking his link just below the title on this page.

**Download** Windows 7 Start Menu Secrets (Windows Tips and Tri ...pdf

**<u>Read Online Windows 7 Start Menu Secrets (Windows Tips and T ...pdf</u>** 

#### Download and Read Free Online Windows 7 Start Menu Secrets (Windows Tips and Tricks Book 3) Jack Dunning

#### From reader reviews:

#### Jane Riley:

The book Windows 7 Start Menu Secrets (Windows Tips and Tricks Book 3) gives you the sense of being enjoy for your spare time. You should use to make your capable much more increase. Book can to become your best friend when you getting stress or having big problem along with your subject. If you can make reading through a book Windows 7 Start Menu Secrets (Windows Tips and Tricks Book 3) to become your habit, you can get far more advantages, like add your own personal capable, increase your knowledge about a number of or all subjects. You are able to know everything if you like wide open and read a book Windows 7 Start Menu Secrets (Windows 3). Kinds of book are a lot of. It means that, science book or encyclopedia or other folks. So , how do you think about this e-book?

#### **James Sanchez:**

Hey guys, do you would like to finds a new book you just read? May be the book with the subject Windows 7 Start Menu Secrets (Windows Tips and Tricks Book 3) suitable to you? Often the book was written by popular writer in this era. The particular book untitled Windows 7 Start Menu Secrets (Windows Tips and Tricks Book 3) is the one of several books in which everyone read now. This book was inspired many men and women in the world. When you read this reserve you will enter the new way of measuring that you ever know prior to. The author explained their idea in the simple way, therefore all of people can easily to understand the core of this publication. This book will give you a lot of information about this world now. To help you see the represented of the world in this book.

#### **Edgar Hightower:**

People live in this new day time of lifestyle always try to and must have the extra time or they will get wide range of stress from both everyday life and work. So, once we ask do people have free time, we will say absolutely yes. People is human not a robot. Then we question again, what kind of activity are there when the spare time coming to anyone of course your answer will unlimited right. Then do you try this one, reading textbooks. It can be your alternative within spending your spare time, the actual book you have read is actually Windows 7 Start Menu Secrets (Windows Tips and Tricks Book 3).

#### Vanessa Gilliam:

This Windows 7 Start Menu Secrets (Windows Tips and Tricks Book 3) is fresh way for you who has interest to look for some information mainly because it relief your hunger of knowledge. Getting deeper you in it getting knowledge more you know or perhaps you who still having little bit of digest in reading this Windows 7 Start Menu Secrets (Windows Tips and Tricks Book 3) can be the light food to suit your needs because the information inside this book is easy to get by means of anyone. These books develop itself in the form that is reachable by anyone, yes I mean in the e-book web form. People who think that in book form make them feel drowsy even dizzy this publication is the answer. So there is absolutely no in reading a guide

especially this one. You can find what you are looking for. It should be here for a person. So, don't miss that! Just read this e-book style for your better life and also knowledge.

### Download and Read Online Windows 7 Start Menu Secrets (Windows Tips and Tricks Book 3) Jack Dunning #19PZC5AMXEI

## **Read Windows 7 Start Menu Secrets (Windows Tips and Tricks Book 3) by Jack Dunning for online ebook**

Windows 7 Start Menu Secrets (Windows Tips and Tricks Book 3) by Jack Dunning Free PDF d0wnl0ad, audio books, books to read, good books to read, cheap books, good books, online books, books online, book reviews epub, read books online, books to read online, online library, greatbooks to read, PDF best books to read, top books to read Windows 7 Start Menu Secrets (Windows Tips and Tricks Book 3) by Jack Dunning books to read online.

## Online Windows 7 Start Menu Secrets (Windows Tips and Tricks Book 3) by Jack Dunning ebook PDF download

Windows 7 Start Menu Secrets (Windows Tips and Tricks Book 3) by Jack Dunning Doc

Windows 7 Start Menu Secrets (Windows Tips and Tricks Book 3) by Jack Dunning Mobipocket

Windows 7 Start Menu Secrets (Windows Tips and Tricks Book 3) by Jack Dunning EPub